OK币(OKB)是由OKEx交易平台发行的加密货币,它是OKEx生态体系的重要组 成部分。在这篇文章中,我们将介绍OK币的基本信息,并推荐尝试Bitget平台进行 OK币的购买。

首先,让我们了解些OK币(OKB)的特点:

 生态支持:OK币是OKEx交易平台的原生代币,它为用户提供了在OKEx生态系统 中参与和贡献的机会。持有OK币可以获得一系列权益,例如交易手续费折扣、投 票权、参与平台活动等。

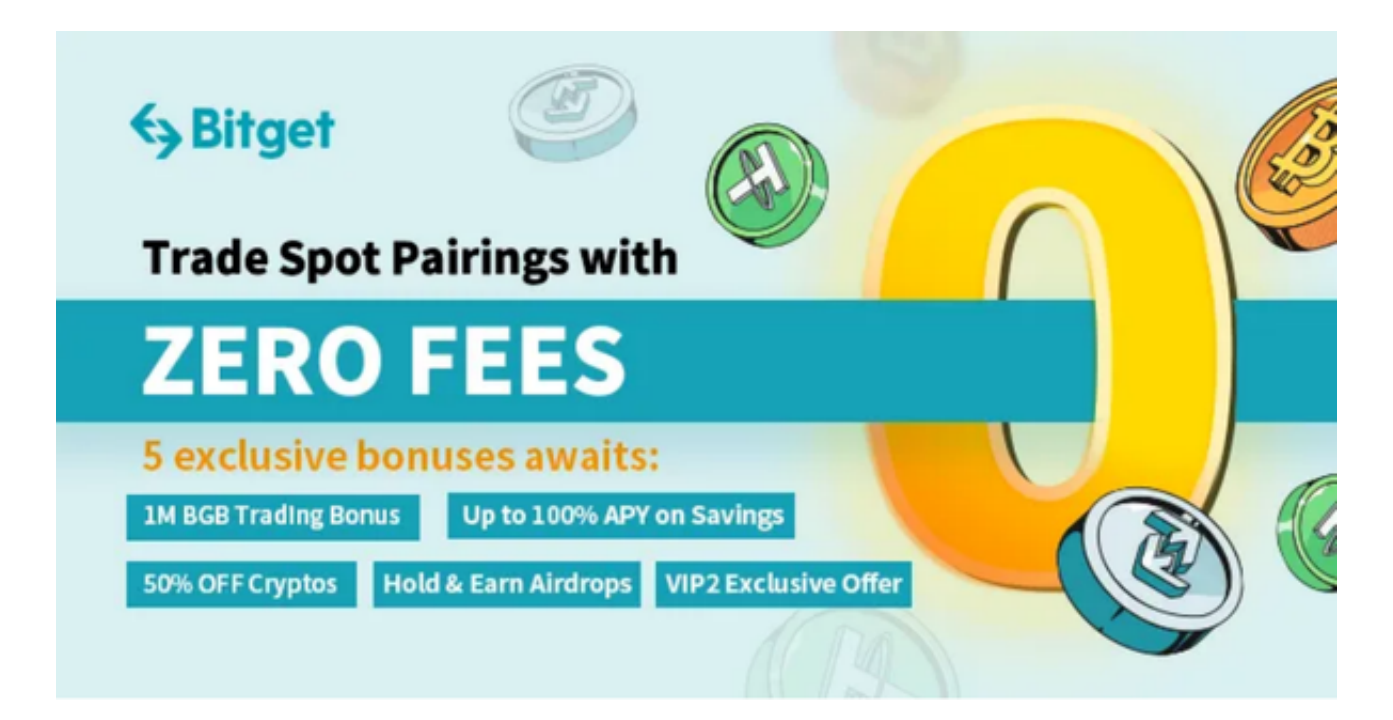

2. 实用性: 在OKEx平台上, OK币可用于支付各种服务费用, 包括交易手续费和 提币手续费等。此外,OK币还可以在OKEx平台上进行交易,与其他数字资产进行 兑换。

现在,我们来介绍Bitget平台作为购买OK币的一个选择:

 Bitget是一个全球知名的数字资产交易平台,它提供了一系列交易对,其中包括O KB。以下是选择Bitget平台进行OK币购买的原因:

1. 可信度: Bitget作为一个知名的交易平台, 备受投资者和交易者的信任。它采 取了多重安全措施,保护用户的资产和交易安全。

2. 便捷性: Bitget平台提供了简单易用的界面和流畅的交易体验。新手用户可以

迅速上手,并进行OKB的购买和交易。

3. 交易深度: Bitget平台有较高的交易量和流动性, 使得用户可以在市场上获得 更好的交易体验和价格。

以下是在Bitget平台购买OK币的步骤:

1. 注册账户:在Bitget官方网站上注册一个账户。

2. 完善身份认证:根据平台要求,完成所需的身份认证流程,以确保账户的安全 性和合规性。

 3. 充值资金:通过支持的充值方式将资金转入Bitget账户。Bitget平台支持多种充 值方式,如数字资产充值和法币充值。

 4. 购买OK币:在Bitget平台上,找到OKB交易对,然后选择合适的交易选项进行 购买。可以使用您充值的资金进行购买。

需要注意的是,数字资产的价格波动较大,投资有风险。在购买OK币之前,请确 保您对市场有足够的了解,并谨慎决策。

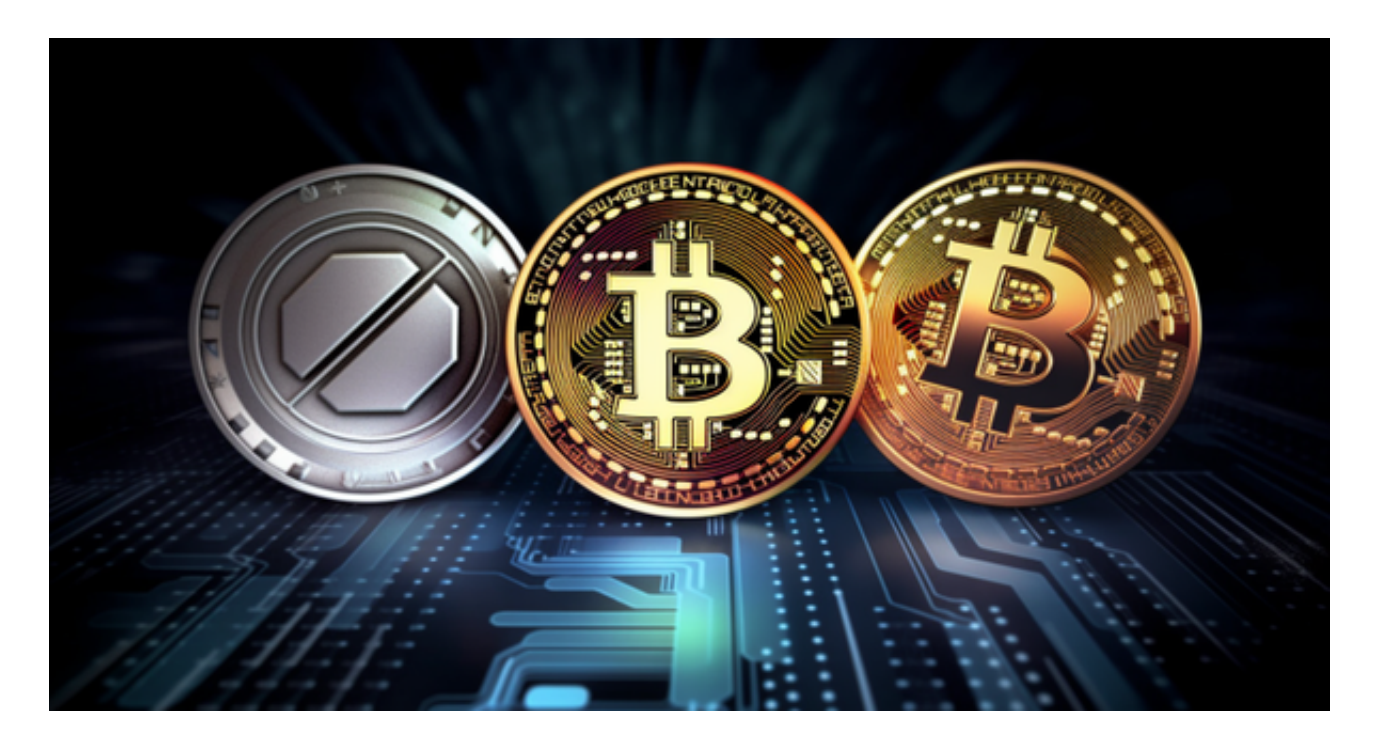

 除此以外还可以在手机上下载Bitget手机app,打开你的手机浏览器,输入Bitget 交易所的官方网址,在网页的顶部,你会看到一个"App下载"的选项,点击它进

入下载页面。在下载页面上,你会看到"IOS"和"Android"两个选项,选择适 用于你手机系统的版本,并点击下载按钮,系统会提示你进行下载确认,点击确定 开始下载,下载完成后,你可以在手机上找到并安装Bitget的APP,安装完成后, 打开APP并按照指示进行注册和登录。